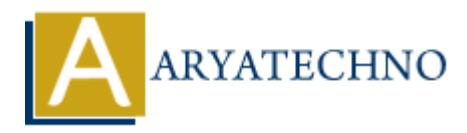

## **AngularJS MCQs - 9**

Topics : **Angular**<sup>S</sup> **Written on** [April 22, 2024](https://www.aryatechno.com/topics/angularjs-mcqs-9)

### 81. **What does ng-copy directive do in AngularJS?**

- $\circ$  A) It binds a copy event to a function.
- $\circ$  B) It initializes the AngularJS application.
- $\circ$  C) It defines a new controller in AngularJS.
- D) It hides an element until AngularJS has finished its compilation.

**Answer:** A) It binds a copy event to a function.

# 82. **Which AngularJS service is used for managing browser cookies manipulation? on April 22, 2024**<br> **And does ng-copy directive do in AngularJS?**<br>
a A) It binds a copy event to a function.<br>
a C) It defines a new controller in AngularJS.<br>
a D) It hides an element until AngularJS has finished its compi

- A) \$cookies
- B) \$cookieStore
- C) \$browser
- D) \$cookie

**Answer:** A) \$cookies

### 83. **What is the purpose of ng-hide directive in AngularJS?**

- A) It hides an HTML element.
- $\circ$  B) It initializes the AngularJS application.
- C) It defines a new controller in AngularJS.
- D) It binds CSS classes to HTML elements based on expression evaluation.

**Answer:** A) It hides an HTML element.

### 84. **Which AngularJS service is used for broadcasting events to child scopes?**

- A) \$broadcast
- $\circ$  B) semit
- $\circ$  C)  $\text{\$on}$
- D) \$watch

### **Answer:** A) \$broadcast

### 85. **What is the purpose of ng-checked directive in AngularJS?**

- $\circ$  A) It binds the checked state of an input element to an expression.
- $\circ$  B) It initializes the Angular S application.
- $\circ$  C) It defines a new controller in Angular<sub>IS</sub>.
- $\circ$  D) It hides an element until Angular S has finished its compilation.

**Answer:** A) It binds the checked state of an input element to an expression.

### 86. **What does ng-swipe directive do in AngularJS?**

- $\circ$  A) It binds a swipe event to a function.
- $\circ$  B) It initializes the Angular<sub>IS</sub> application.
- $\circ$  C) It defines a new controller in AngularJS.
- $\circ$  D) It hides an element until Angular S has finished its compilation.

**Answer:** A) It binds a swipe event to a function.

### 87. **Which AngularJS service is used for making WebSocket requests?**

- A) \$websocket
- $\circ$  B) \$ws
- C) \$socket
- D) \$webSocket

**Answer:** A) \$websocket

### 88. **What is the purpose of ng-readonly directive in AngularJS?**

- $\circ$  A) It disables data binding for an element.
- $\circ$  B) It disables input fields in a form.
- C) It disables event handling for an element.
- D) It disables an HTML element based on an expression.

**Answer:** D) It disables an HTML element based on an expression.

## 89. **Which AngularJS service is used for managing browser history and location information?** and a bit binds a swipe enert to a function.<br>
a B) It initializes the AngularJS application.<br>
a D) It hides an element until AngularJS has finished its compilation.<br>
a D) It hides an element until AngularJS has finished i

- A) \$location
- B) \$history
- C) \$navigate
- D) \$browser

**Answer:** A) \$location

### 90. **What is the purpose of ng-touch directive in AngularJS?**

 $\circ$  A) It enables touch events in AngularJS applications.

- $\circ$  B) It initializes the AngularJS application.
- C) It defines a new controller in AngularJS.
- $\circ$  D) It hides an element until Angular<sub>JS</sub> has finished its compilation.

Answer: A) It enables touch events in AngularJS applications.

© Copyright **Aryatechno**. All Rights Reserved. Written tutorials and materials by [Aryatechno](https://www.aryatechno.com/)

**ARYAN**